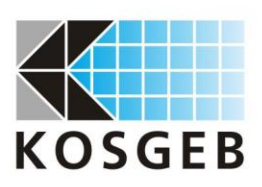

## **KOBİ DİJİTAL DÖNÜŞÜM DESTEK PROGRAMI DESTEK SONRASI İZLEME RAPORU FORMU**

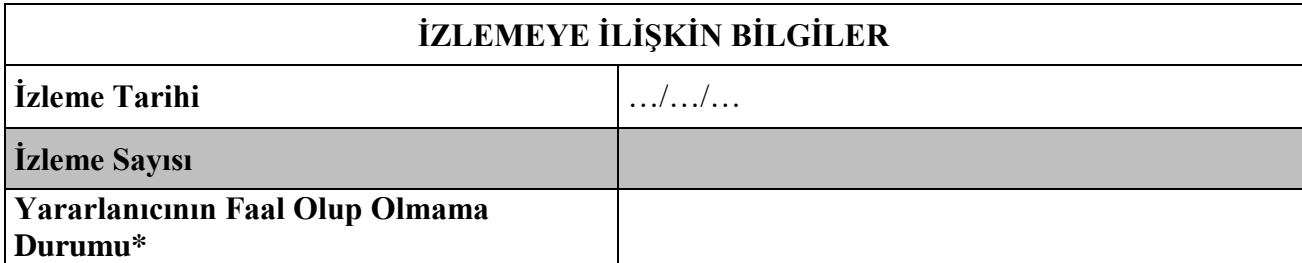

(\*) *İzleme tarihi itibarıyla KBS tarafından sorgulanıp otomatik olarak doldurulacaktır.*

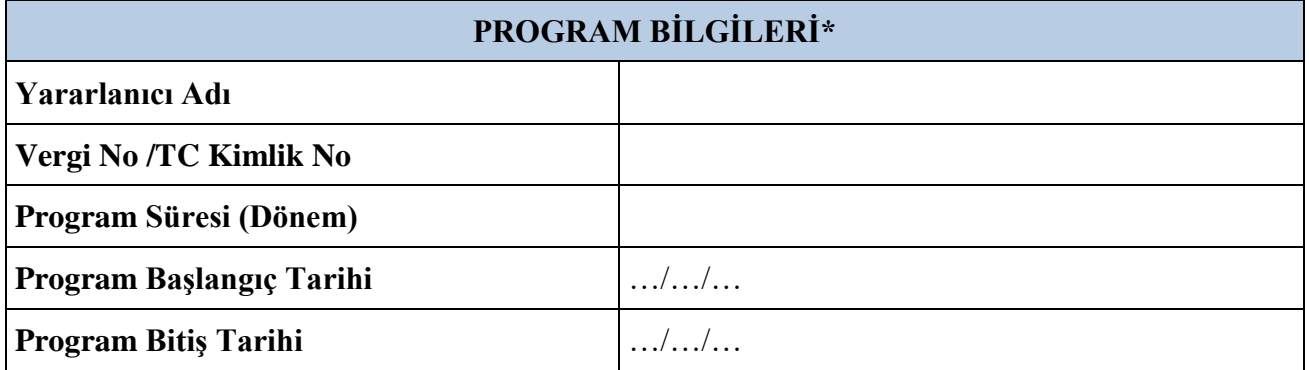

(\*) *Sistem tarafından otomatik doldurulacaktır.*

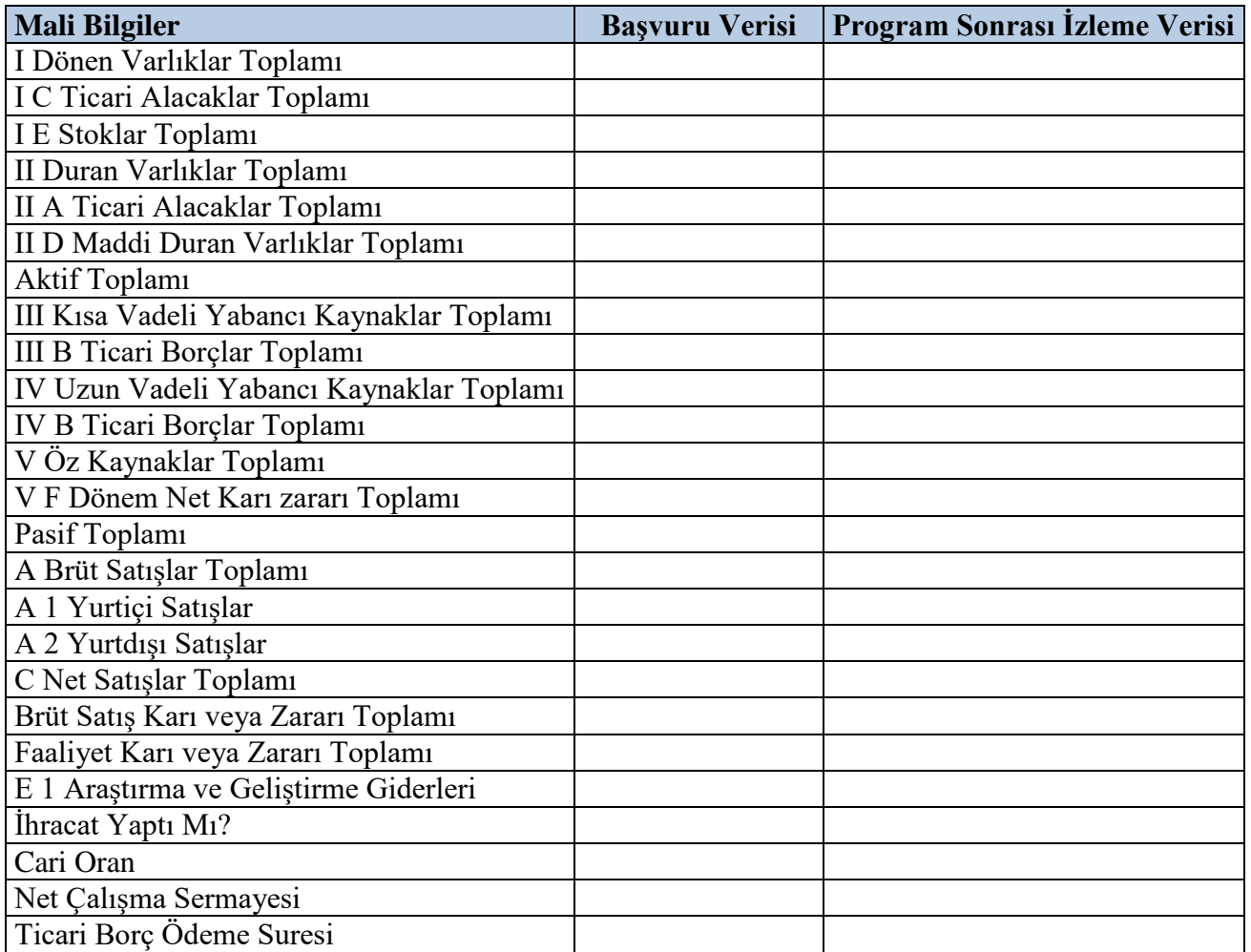

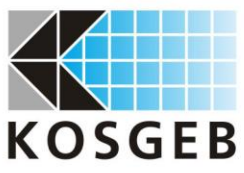

## **KOBİ DİJİTAL DÖNÜŞÜM DESTEK PROGRAMI DESTEK SONRASI İZLEME RAPORU FORMU**

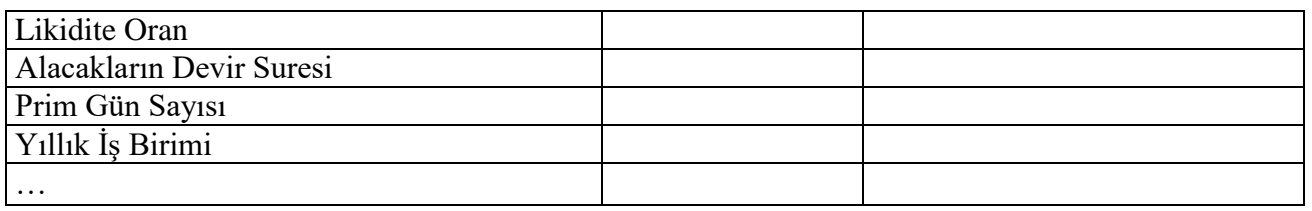

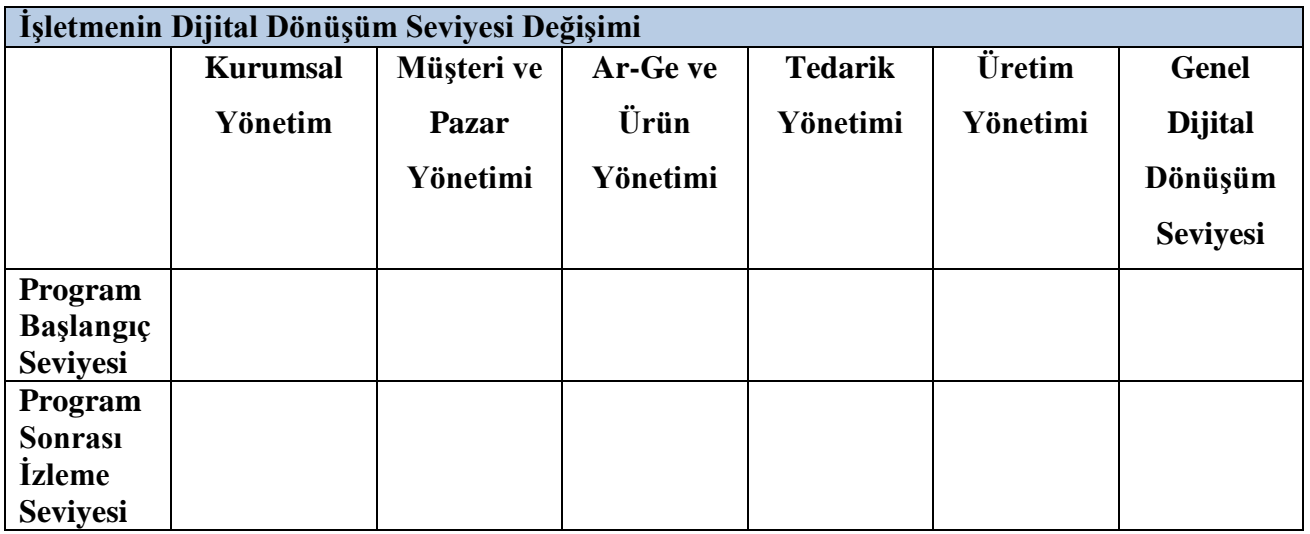

(\*) Sistem tarafından otomatik doldurulacaktır.

*"Bu form …………………….. tarafından …./…./20.... tarihinde Sistem üzerinden onaylanmıştır.*